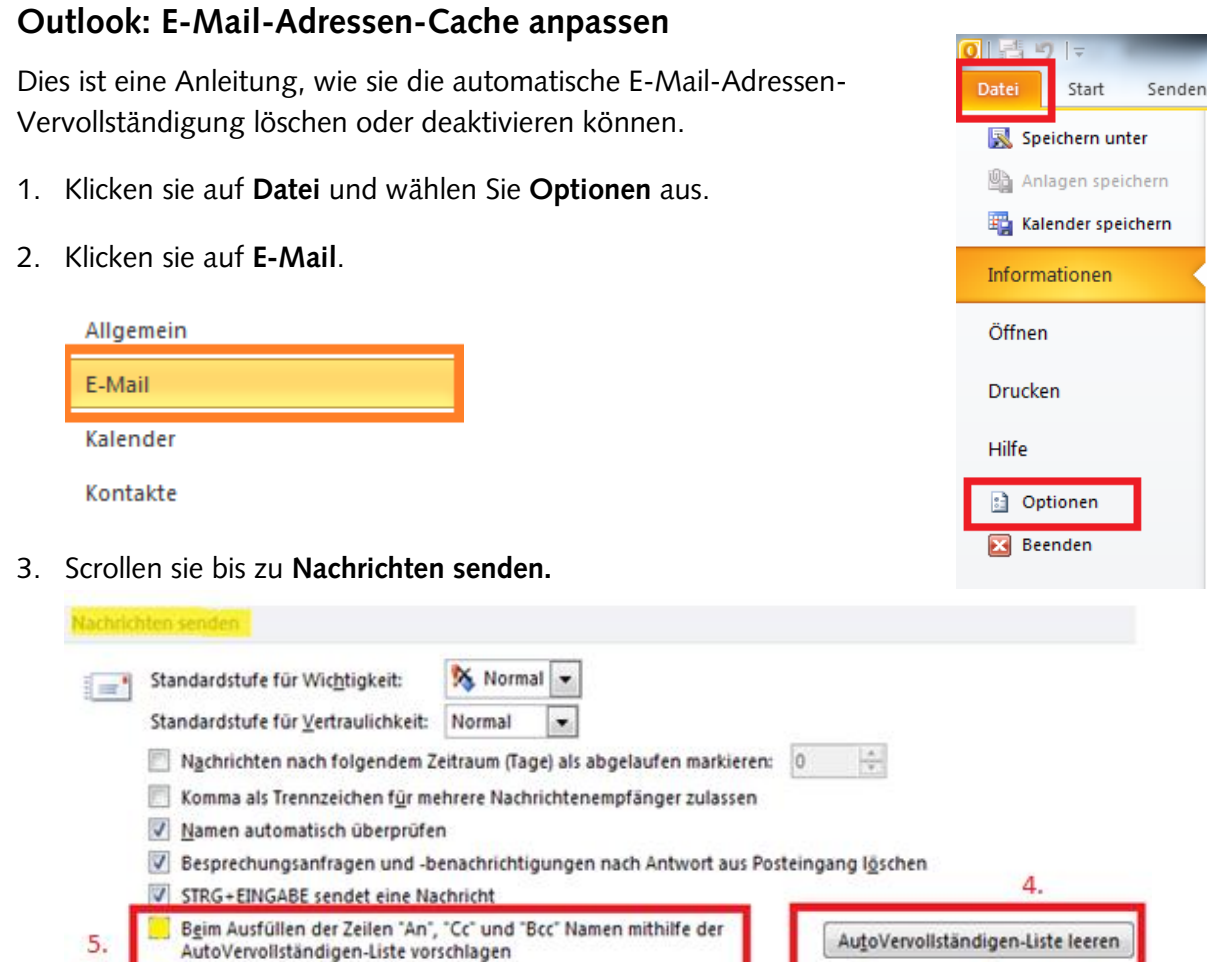

4. Klicken sie auf **AutoVervollständigen-Liste leeren**. Ein Sicherheitsfenster wird geöffnet. Bestätigen sie mit **Ja**.

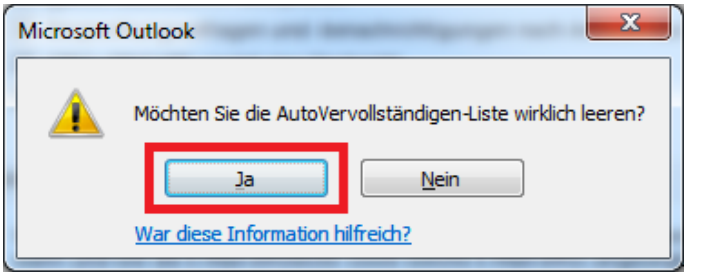

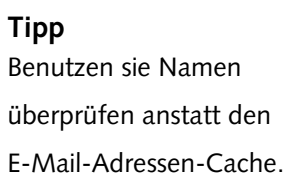

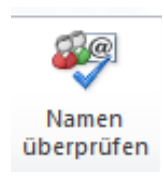

5. Damit auch in Zukunft die E-Mail-Adressen nicht gespeichert werden, entfernen sie das Häkchen aus der **Beim Ausfüllen**  der Zeilen "An", "Cc" und "Bcc" Namen mithilfe der Auto-**Vervollständigen-Liste vorschlagen** Box.

Jetzt werden keine E-Mail-Adressen mehr darin gespeichert.

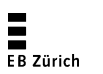